# **REFORÇO AO ENSINO PRESENCIAL UTILIZANDO O AMBIENTE COLABORATIVO DE APRENDIZAGEM MOODLE NO CURSO DE ENGENHARIA DE PRODUÇÃO DO ISECENSA**

*Simone Vasconcelos Silva*  Doutoranda em Computação pela UFF-RJ ISECENSA/CEFETCampos [simonevsinfo@yahoo.com.br](mailto:simonevsinfo@yahoo.com.br)

> *Arilise Moraes de Almeida Lopes*  Mestre em Educação pela UFRJ **CEFETCampos** [arilise@uol.com.br](mailto:arilise@uol.com.br)

*Leonardo da Silva Ribeiro*  Aluno do Curso de Engenharia de Produção ISECENSA [leosilva86@hotmail.com](mailto:leosilva86@hotmail.com)

# **RESUMO**

*Reforço ao ensino presencial utilizando o ambiente colaborativo de aprendizagem moodle no curso de engenharia de produção do isecensa.* Ambiente colaborativo implica em diversas formas de organizar as condições tecnológicas de maneira a permitir a participação de múltiplas pessoas no processo comunicativo, proporcionando a interatividade. O ambiente colaborativo relaciona-se com a concepção de processo de aprendizagem, sendo espaços compartilhados de convivência que dão suporte à construção, inserção e troca de informações pelos participantes visando à construção social do conhecimento. Este trabalho apresenta um estudo de caso que aborda a implantação do reforço ao ensino presencial, através de salas de bate papo, fóruns de discussão, simulados on-line e etc, nas disciplinas curriculares do curso de Engenharia de Produção do ISECENSA através do Ambiente Colaborativo de Aprendizagem da plataforma Moodle. **Palavras-chave:** Ambiente Colaborativo, Ensino à Distância, Moodle.

# **ABSTRACT**

REVISTA PERSPECTIVAS online

*Implantation of an collaboration environment of learning in the course of engineering of production of the isecensa.* Collaboration environment implies in diverse forms to organize the technological conditions in way to allow the participation of multiple people in the communicative process, providing the interaction. The collaboration environment becomes related with the conception of learning process, being shared spaces of to coexistent that give support to the construction, insertion and exchange of information for the participants aiming at to the social construction of the knowledge. This work presents a case study that approaches the implantation of the reinforcement to actual education, through rooms of chats, of quarrel, simulated on-line and etc, in disciplines them curricular of the course of Engineering of Production of the ISECENSA through the Collaboration Environment de Learning of the Moodle platform. **Key-Words:** Environment Collaboration, Distance Education, Moodle.

# **INTRODUÇÃO**

Atualmente, os grandes avanços tecnológicos exigem dos indivíduos a necessidade de atualizarem seus conhecimentos constantemente e a Educação a Distância (EaD) apresenta-se nesse momento como uma estratégia para a construção de conhecimentos. Acredita-se que a maior parte dos profissionais da área de Educação busca familiarizar-se com o que possa haver de mais recente no uso das Tecnologias de Informação e Comunicação (TICs), pois hoje em dia vêem o novo com muita vontade de apropriarem-se de todos os recursos tecnológicos disponíveis para a execução da educação. As buscas de integração entre as TICs e as diferentes formas de trabalho em educação puderam fazer surgir a EaD mediada por computador, o que pode representar uma forte componente da formação do indivíduo do início deste milênio, bem como atender a demanda de alunos egressos do ensino médio, que chegam ao ensino superior com deficiências em alguns conteúdos entendidos como importantes para o prosseguimento de seus estudos.

Um projeto denominado "Reforço ao Ensino Presencial" foi desenvolvido no Instituto Superior de Ensino do CENSA (ISECENSA), localizado na cidade de Campos dos Goytacazes/RJ com o objetivo de ajudar aos alunos com dificuldade de aprendizado em algumas disciplinas. Estas dificuldades são provenientes de diversos fatores, tais como: falta de base que trazem do ensino básico; grande período de tempo afastado dos bancos escolares; condições sócio-econômicas corroboradas pela necessidade de trabalharem durante o dia; falta de tempo para se dedicarem ao estudo da demanda de diversas disciplinas que compõem a grade curricular de cada semestre; "dependência" em disciplinas com horários conflitantes com as demais da grade curricular; alunos que trabalham por escala; e alunos que por motivos de doença ou maternidade precisaram faltar às aulas por um longo período. Após a primeira fase do projeto, outros objetivos foram se integrando ao projeto, tais como: "Realização de Simulados", onde são desenvolvidas provas (objetivas ou discursivas) que serão realizadas de forma on-line nos laboratórios da instituição.

Um projeto piloto foi implantado no segundo semestre de 2006, na disciplina de Matemática Básica do curso de Engenharia de Produção, objetivando o reforço ao ensino presencial e buscando sanar as dificuldades apresentadas acima e buscando não levar o aluno a condição de dependência. No primeiro semestre de 2007, na disciplina de Gerência de Projetos do curso de Engenharia de Produção, implantou-se a realização de simulados. Neste sentido, o Ambiente Colaborativo de Aprendizagem Moodle**,** baseado em tecnologia web que possibilita espaços de interação e colaboração coletiva de aprendizagem foi escolhido para o projeto proposto. E também no primeiro semestre de 2007 o projeto piloto se consolidou gerando um projeto de iniciação cientifica, onde a disciplina de Cálculo I também começou a oferecer os recursos do ambiente.

# **Plataforma Moodle**

REVISTA PERSPECTIVAS online

A plataforma Moodle é um "Ambiente Colaborativo de Aprendizagem" cujo conceito evoca o lugar onde a aprendizagem ocorre. Envolve um contexto mais amplo que puramente a utilização de tecnologia, que possibilita que se compartilhem ações (FRANCIOSI et al, 2003), com as quais todos atuam simultaneamente como professores-aluno. Segundo Wilson (1996), a idéia de ambiente pressupõe a presença de uma série de recursos e de atividades que o aluno realiza, de orientação e suporte de orientadores e da interação com outras pessoas. De acordo com Schön (2000), por ser um Ambiente Colaborativo de Aprendizagem, sua abordagem está centrada no papel ativo do sujeito dentro de um processo de reflexão na ação, interatividade e colaboração entre os participantes de modo a desenvolver uma aprendizagem significativa, entendida como um processo construção de conhecimento. A plataforma Moodle é baseada no paradigma de software livre, ou seja, pode ser adquirida gratuitamente e novos módulos poderão ser desenvolvidos e inseridos na plataforma.

Perkins (1992) caracteriza alguns elementos que devem compor um ambiente colaborativo de aprendizagem. Tomando como referência esses elementos, o Moodle caracteriza-se por banco de fenômenos, que é um banco de conteúdos; o banco de informações, que é um banco de recursos pedagógicos; o utensílio para processamento de símbolos que é um diário do aluno e a ferramenta de construção que é o espaço para discussão e onde haverá a aprendizagem significativa do aluno.

O ambiente oferece também ferramentas de avaliação, de comunicação síncrona e assíncrona que viabilizam a interação on-line entre alunos-aluno e alunos-tutor, de administração e organização.

A.metodologia que viabiliza estes princípios é a discussão do conteúdo e de atividades elaboradas postadas pelos alunos/professor-tutor na ferramenta fórum de discussão que o ambiente oferece. Entende-se ser esta metodologia considerada adequada para inverter a característica de verticalização do processo de entrega de

REVISTA PERSPECTIVAS online

- − Chat ou Bate-papo: atividade síncrona em que os alunos, os monitores e os professores-tutores estabelecem uma comunicação por escrito, on-line, com dia e hora previamente agendados. Este recurso permite a interação com maior liberdade de expor seus pensamentos permitindo a troca de informações e a construção do conhecimento em tempo real.
- − Diário: Local onde o aluno insere suas anotações como tarefas a serem cumpridas, dúvidas para serem postadas posteriormente na ferramenta Fórum de Discussão ou Chat.
- − Glossário: esta ferramenta permite que todos os participantes criem e atualizem uma lista com suas definições como um dicionário.
- − Fórum de discussão: considerado na metodologia do projeto o recurso que serve de ponte na construção do conhecimento entre o professor-tutor e o aluno, base para aprendizagem assíncrona, dentro de uma abordagem colaborativa, permitindo a interação aluno-aluno e aluno-tutor. Para Sherry (2000), as discussões on-line entre estudantes e professores participantes de uma comunidade virtual de aprendizagem constituem-se, por sua natureza, em atividades colaborativas Caberá aos professores-tutores, além de grandes motivadores de seus alunos, o papel de mediadores da aprendizagem, e com habilidade de estimular os alunos à reflexão, a construírem seus conhecimentos e buscar suas próprias respostas.
- − Questionários: este módulo permite que o professor crie e aplique testes, que podem ser de múltipla escolha, verdadeiro/falso ou resposta curta. Essas questões são armazenadas em uma base de dados classificas por categorias (que o professor escolhe) e podem ser reutilizadas em outros eventos do curso ou mesmo em outros cursos. Na opção múltipla escolha é possível, ainda, determinar que mais de uma alternativa esteja correta. Um teste pode ser realizado (a critério do professor) uma ou mais vezes e, além disso, o professor pode escolher se adotará como nota do teste a maior nota entre as tentativas feitas pelo aluno, a menor nota ou a média entre as notas das diferentes tentativas de realizar o teste. As notas obtidas pelos alunos ficam armazenadas no banco de dados do curso.

informações prontas aos alunos e fazer com que o aluno possa refletir, repensar e criar a sua própria aprendizagem de forma contextualizada ao discutir problemas propostos em relação à sua realidade referente ao conteúdo dado na sala de aula presencial dentro de princípios construtivistas de aprendizagem.

Configurado como um ambiente para uso à distância, o Moodle é um ambiente colaborativo de aprendizagem que utiliza a tecnologia Internet e é um local onde os professores/tutores conteúdistas poderão disponibilizar materiais, referências, discutir estudos de caso, aprender sobre os novos modelos e práticas educacionais, oferecendo aos alunos acesso às Tecnologias de Informação e Comunicação (TIC) e produção de novos conhecimentos, permitindo a concepção, administração e desenvolvimento de diversos tipos de ações, sendo o Reforço ao Ensino Presencial o foco principal neste projeto.

Para a participação do aluno no ambiente, o Moodle permite três níveis de participação: Administrador, Tutor e Aluno. O Administrador tem como funções gerenciar a administração, as configurações do sistema, criar cursos e inserir os alunos no curso. O Tutor tem como responsabilidade gerenciar os cursos, assumindo o papel de professor-facilitador e o Aluno que é um participante do curso. O gerenciamento da aprendizagem é realizado pelo aluno que administra as atividades, que irá resolver os materiais que irá utilizar (livros e softwares), a interação com o professor/tutor, com outros alunos. Participantes e como e quando irá elaborar a atividade proposta.

#### **Recursos oferecidos no ambiente Moodle utilizados no projeto**

O Moodle apresenta vários recursos para serem utilizados em um curso à distância. Na proposta pedagógica elaborada para o projeto abordado neste trabalho, optou-se por:

- − Adicionar Material: textos (conceitos e exercícios contextualizados) elaborados a serem discutidos e realizados pelos alunos com o professor-tutor e entre aluno-aluno;
- − Fazer link a um arquivo ou página: oferecer ao aluno, materiais na WEB como mais um material de reforço no desenvolvimento de suas atividades ou materiais desenvolvidos para o curso pelo professor e salvos em arquivos (objetos de aprendizagem em animação, endereços de sites);
- − Inserir um rótulo: pode ser um gráfico, uma figura de maneira que diante do objetivo proposto, o aluno possa ter uma visão gráfica do estudo.
- 

Perspectivas online Volume 5, número 2, 2008

Na seleção dos recursos oferecidos no Ambiente Moodle, os materiais elaborados pelo professor de Matemática da disciplina de Matemática Básica têm o apoio de um bolsista de iniciação científica, aluno do curso de Engenharia de Produção, que faz parte do projeto. A cada semestre busca-se a reformulação de recursos pedagógicos como textos, link de sites pesquisados, bibliografia de livros didáticos disponíveis na Biblioteca do ISECENSA e softwares educacionais a serem oferecidos na plataforma Moodle de maneira que possam servir de apoio teórico e prático para a aprendizagem do aluno.

Além de selecionar e reformular os recursos pedagógicos está sendo desenvolvido pelo bolsista de iniciação científica, um manual para que o aluno saiba utilizar a plataforma Moodle. Muitas dúvidas suscitaram no projeto-piloto desenvolvido no segundo semestre/2006 e entendeu ser necessário um manual para que a aprendizagem on-line ocorra de forma eficaz, que seja feita uma orientação mais abrangente, incluindo como usar um navegador, acessar o ambiente Moodle, usar o ambiente on-line do curso, salvar e imprimir materiais disponibilizados on-line, fazer pesquisas e enviar e-mails, usar um processador de textos, promover a interação do professor com o aluno e dos alunos entre si através de um fórum de discussão, dar feedback aos alunos, interação e comunicação adequada (incluindo regras de etiqueta) e como obter ajuda quando necessário (PALLOFF e PRATT, 2004).

Neste semestre as interações on-line ocorreram através do professor-tutor e de um monitor, integrado ao projeto após aprovação através de processo avaliativo dos conteúdos que deve dominar e assim poder atuar no curso on-line respondendo aos questionamentos no fórum de discussão. Num processo de EaD pela ausência de horário fixo de estudo é necessário que se otimize e gerencie bem o tempo de estudo. Propõe-se um mínimo de três horas semanais de utilização do ambiente, por parte do aluno para que consiga melhorar o seu desempenho nas dificuldades encontradas no presencial uma vez que o ambiente propõe uma diversidade de enfoques sobre as situações atuais relacionadas à disciplina oferecida e áreas afins com questões contextualizadas que envolvem o conteúdo dado presencialmente.

#### **Utilização do Moodle no reforço a aula presencial de matemática básica**

O projeto-piloto desenvolvido no segundo semestre/2006 foi pautado em EaD, com o uso TICs, sendo que estas puderam se constituir em ferramentas importantes para o desenvolvimento de processos construtivos de aprendizagem, para a criação de novos espaços de aprendizagem, de novas formas de representação da realidade, para ampliação de contextos e maior incentivo aos processos cooperativos de produção do conhecimento. Segundo Nevado et al. (2001), essas possibilidades são geradas a partir do uso adequado e competente do uso das TICs, de ambientes virtuais de aprendizagem que privilegiam a construção do conhecimento compartilhado e o desenvolvimento de processos reflexivos.

Como resposta às necessidades educacionais apresentadas pelas dificuldades dos alunos na disciplina de Matemática Básica do curso superior utilizou-se como proposta metodológica à continuidade da construção do conhecimento de conteúdos ministrados na sala de aula presencial, propondo atividades algébricas contextualizadas para serem discutidas e resolvidas na plataforma Moodle através das ferramentas Fórum de Discussão e Chat, suscitando e desenvolvendo reflexões de forma que as perguntas dos estudantes não fossem só respondidas, pelo professor-facilitador, mas também estimulada a aprendizagem colaborativa entre os alunos.

O projeto inicialmente foi focado na disciplina de Matemática Básica e diante dos resultados evidenciados no projeto-piloto, propôs-se dar continuidade à aprendizagem paralela ao estudo em sala de aula presencial através do reforço oferecido no Ambiente Moodle para alunos do curso superior de Engenharia de Produção do ISECENSA, com o apoio de recursos pedagógicos e tecnológicos desenvolvidos nas disciplinas de Cálculo I e Computação, além da continuidade do reforço na disciplina de Matemática Básica.

Como o projeto-piloto foi implantado no segundo semestre/2006, no primeiro semestre de 2007, buscou-se reestruturar os recursos pedagógicos e tecnológicos apoiados pelas disciplinas de Computação por softwares desenvolvidos para este fim.

# **Utilização do Moodle na realização de simulados na gerência de projetos**

O ambiente do Moodle é utilizado na disciplina Gerência de Projetos para realização de simulados (contendo diversas perguntas referentes à disciplina e funcionando como atividade para a turma) de forma semelhante à prova realizada PMP (Project Management Professional) pela PMI (Project Management Institute) para certificação.

Perspectivas online Volume 5, número 2, 2008

O ambiente do Moodle dispõe de uma ferramenta especifica (questionários) para elaboração de testes, ou seja, os simulados. Na qual o professor disponibiliza uma lista de perguntas e alternativas de resposta, assim como o gabarito da mesma. A ferramenta permite ao aluno responder o simulado e depois visualizar a nota obtida de acordo com a quantidade de acertos em relação ao gabarito. A ferramenta ainda permite habilitar ou desabilitar a opção de tempo para realizar o simulado. Este recurso é utilizado nos laboratórios de informática da própria instituição, mas também pode ocorrer em qualquer outro lugar onde o aluno disponha de um computador com acesso a Internet.

A ferramenta do simulado (questionário) é apenas mais um dos recursos disponibilizado pelo Moodle, facilitando assim o reforço ao presencial. Este tipo de recurso é de grande importância para disciplina de gerência de projetos, pois além de testar o conhecimento adquirido pelo aluno na disciplina de forma interativa, é semelhante ao processo de certificação PMP (Project Management Professional) realizado pela PMI (Project Management Institute), ou seja, é semelhante ao processo de certificação internacional na área de gerência de projetos. Desta forma torna-se bastante útil aos alunos que futuramente buscarem por este tipo de certificação.

# **Interfaces do Ambiente Moodle para o projeto**

A URL para acessar o Ambiente do Moodle é: *ead.isecensa.edu.br*. A Figura 1 abaixo ilustra a tela onde o aluno precisará fornecer seu login e senha para acessar o ambiente.

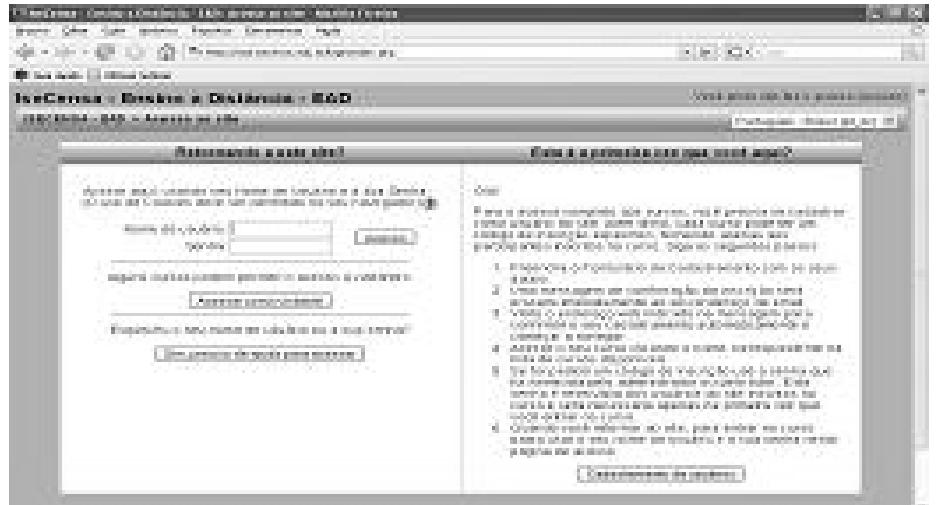

FIGURA 1 - Tela de Login e Senha

A Figura 2 abaixo ilustra um texto motivador em que esclarece ao aluno a importância do uso das TICs no curso de Engenharia de produção do ISECENSA.

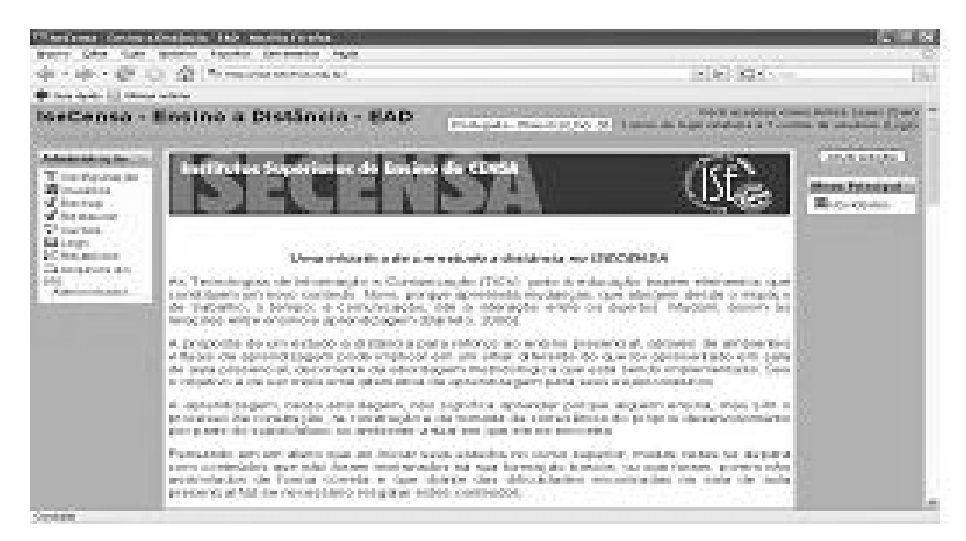

FIGURA 2 – Tela de Abertura do Curso de Engenharia de Produção

# **Interfaces do Ambiente Moodle para o reforço ao ensino presencial**

A Figura 3 a seguir ilustra a tela de apresentação da disciplina de Matemática Básica, onde os conteúdos estão listados por tópicos para que o aluno tenha conhecimento.

| <b>Collective</b><br><b>Building</b>                                                                                                    | Consider Periodelian Charles                                                                                                    |                                                                                                    |
|----------------------------------------------------------------------------------------------------|----------------------------------------------------------------------------------------------------|----------------------------------------------------------------------------------------------------|
| <b>STAR</b>                                                                                                    | 120 St. Pr. Western America H. More advances to the Additional Secretary Additional                                                                                                    | Inches 1021                                                                                                    |
| The provincial contribution is a real                                                                                                    |                                                                                                    |                                                                                                    |
|                                                                                                    | Returno a discussion de Matematica Basson<br><b>STATISTICS AND ARRANGEMENTS</b>                                                                                                    | Provided to provide them are provided with the training SCE and                                                                                                    |
| <b>ASSESSMENT CAR IN PARTIES EXIST</b>                                                                                                    |                                                                                                    | The advancement of Chart entered                                                                                                    |
| <b>If a considerably</b>                                                                                                    | Programming Lat.                                                                                                    | <b>Brownship</b> Robert                                                                                                    |
| <b>Billion</b> and a company and a<br><b>ALCOHOL:</b><br><b>Christmas</b><br><b>Billian Arrest</b><br><b>Billion</b> equipment com<br><b>All Affairs</b> and<br>Elain pure at<br><b>SC Lambas</b><br><b>CONTRACTOR</b><br>Aramata avata<br><b>Margareta</b>          | includes that in the field constitution of the constitution of the con-<br>the short-real in California state line commod. At Christian advantage and california<br>that providence if purpose also contrast and therefore it purpose also increasing the<br>this products with continue experience. In this calculation is sufficient continue company distinct benefits the<br>between the process, the second limit or product of the state of the second depth of the product of the pro-<br>advantage of the corporation of a stabilizer and contact fundamental and contact the contact of the contact of<br>at him the modulation request of the said that side is a distinct<br><b>Business Court Street Courts</b><br>line indicate the country indicate in the funding a desiration of define attention of the state of the com-<br>the set of the ball life level in introduce that if $\lambda \in \{1,2,\ldots, n-1\}$ and it<br>and that are a minima training or deter- | by Roman and Contribution of<br>any is then forever.<br><b>Detail Andrew Hollands Instruments</b><br>standards deaths had adv in<br><b>Representative College Construction</b><br>Patrick and the constructions and construction<br>three-bearing telephone design as a sense<br><b>Information Constitution</b><br><b>STRAIG AVENUE AND</b> |
| <b>Representative</b><br>All and Contact of<br>30 Article Road Contribution<br>IF sincered a handled<br><b>CONTRACTOR</b><br>Dender plays to be here monthly<br>what the products of the attribute the<br>. Family 24 models<br><b>Basica auto For</b><br>The County | There is not the minimum of the fund to receive the formula of the company of the<br>Fighter Mr. Form by Grantherm at Particulars Purch in January.<br>them in August States, we are refered to the con-<br>topical best policy feet a company of a 1 special color of straights the policies in<br>teacher with the state of international Content Manufacture Providence Constitutions for<br>remote despite the providered, and the polar bodies to the translated for a given a specialist<br>and the function which makes the product of the control substitution of the control of the function of the control of the                                                                                                    | all recover what pro-<br><b>School College</b><br>Louis, Anna, 2014 (COOL, China).<br>the clinical law beneficiated to make<br>interest for the<br><b>DELLEGATION IN CONTINUES</b><br>the straighter significant costs<br>and remaining change.<br>Protect (et pa)<br><b>STELLS SAN FOR ASS</b><br>the column control and security of        |

FIGURA 3 - Tela de Apresentação da Disciplina de Matemática Básica

A Figura 4 abaixo ilustra a tela de um dos tópicos desenvolvidos da disciplina de Matemática Básica, onde se encontram os recursos oferecidos.

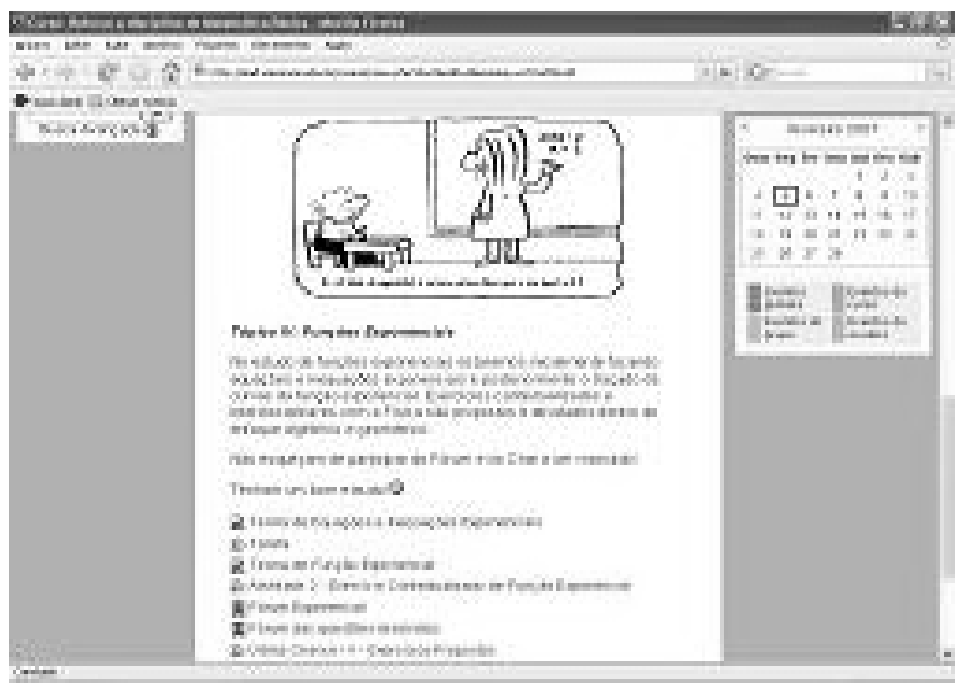

FIGURA 4 - Tela do tópico "Funções Exponenciais"

A Figura 5 abaixo ilustra um dos objetos de aprendizagem desenvolvidos através de Flash para ilustrar conceitos e exercícios disponibilizados no ambiente, facilitando o aprendizado do aluno.

Volume 5, número 2, 2008

Perspectivas online

DOWNLOADED FROM: www.perspectivasonline.com.br

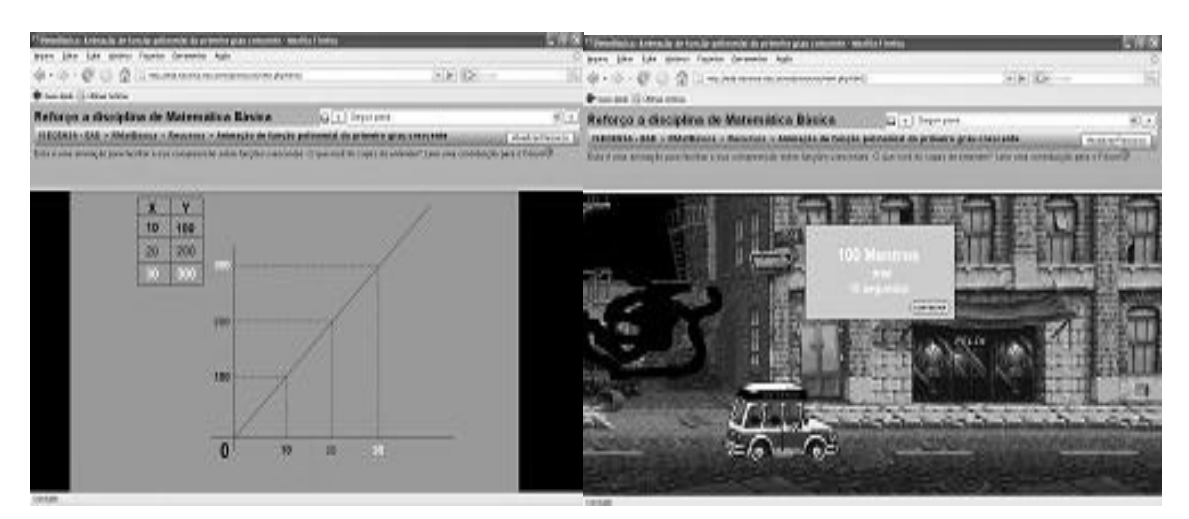

FIGURA 5 - Animação de Função Polinomial do Primeiro Grau

A Figura 6 abaixo ilustra um dos fóruns realizados no Tópico de Função Exponencial entre os alunos e o professor-tutor durante a duração da disciplina.

|                 | Chinese and purpose research in the case region                                                                                                    |                                                                                                    |                                                   |     |  |
|-----------------|----------------------------------------------------------------------------------------------------|----------------------------------------------------------------------------------------------------|---------------------------------------------------|-----|--|
|                 | proved them. Auto sections happens therefore regis-                                                                                                    |                                                                                                    |                                                   |     |  |
|                 | $\mathcal{C}^{\mathcal{A}}\subset\mathcal{C}^{\mathcal{A}}_{\mathcal{A}}$ . The terms can be considered to the contract of the field                                                                                                    |                                                                                                    | Infant (Grissing                                  |     |  |
|                 | <b>IP:</b> and spate U.S. (Mass. Littles                                                                                                    |                                                                                                    |                                                   |     |  |
| ÷<br>S.         | Fin : Farne in important skilled<br><b>CONTRACTOR CONTRACTOR</b><br>and the same short-that the                                                                                                    |                                                                                                    |                                                   |     |  |
|                 | Amery seat sector process reary May contribution interdential in responses as consultations in the sale a manufacture is at<br>hattened classes contactor tons, magnetizers. Dealer into other standard                                                                                                    |                                                                                                    |                                                   |     |  |
|                 |                                                                                                    |                                                                                                    | ROSTECORROGIE ERREGIERET ADSEN I RESORTE          |     |  |
|                 |                                                                                                    | <b>Building</b>                                                                                                    |                                                   | öδ, |  |
|                 | If Tastana rack-tunnels as consistent<br>world votes complicates, may be<br>To an administration process to the construction of the Advised Pro-                                                                                                    | and the property control of the control of the<br>teachers of planning in permitted and American I Planning and<br><b>Browning</b> | https://www.philips.airbola.huikur<br><b>COLL</b> |     |  |
|                 | Plate Pickup first importance with lat-<br><b>COLLEGE</b><br><b>CELEARY GAL</b>                                                                                                    |                                                                                                    |                                                   |     |  |
| <b>BUILDING</b> | If technics if one painters aux december exclus the terms wasted. Conforme convenience and pain de paints<br>MACHINE CARDINAL COMMITMENTS CONTRACTOR CONSIDERING IN A RECORD AND CONTRACTOR CONSIDERATIONS IN THE RESIDENCE<br>IDADORESE DO ROJOSO EL DESIGNIO RECISIÓN E ECONOMICACIÓN RESIGNO DE MINIMER. O INSTIGUIDA EN ESERCIA DEFINI<br>Existent development than Development's confidential medical conditions and in terms of design that their mail and stationary the "stationary de-<br>test an education in the car make a wide a |                                                                                                    |                                                   |     |  |

FIGURA 6 - Fórum de Função Exponencial

A Figura 7 a seguir ilustra um dos Chats realizado entre os alunos e o professor-tutor durante a duração da disciplina.

| <b>BARBARA BARBARA DE BARBARA</b>                                        | <b>HART OR FOUND TO ALLEGAN AND RIGHTS INVESTIGATION</b>                                                     |                                                                                                    |           |
|--------------------------------------------------------------------------|----------------------------------------------------------------------------------------------------|----------------------------------------------------------------------------------------------------|-----------|
| provide the provider the provider of<br>and the property of the property | <b>Building City</b><br>an and all of the development of the collection of the first state of the collection |                                                                                                    |           |
| and the Communist<br><b>ALCOHOL</b>                                      | the company of the product of the company                                                                    | $\frac{1}{2} \left( \frac{1}{2} \frac{1}{2} \right) \left( \frac{1}{2} \frac{1}{2} \frac{1}{2} \right) \left( \frac{1}{2} \frac{1}{2} \frac{1}{2} \right) \left( \frac{1}{2} \frac{1}{2} \frac{1}{2} \right) \left( \frac{1}{2} \frac{1}{2} \frac{1}{2} \frac{1}{2} \right) \left( \frac{1}{2} \frac{1}{2} \frac{1}{2} \frac{1}{2} \frac{1}{2} \right) \left( \frac{1}{2} \frac{1}{2} \frac{1}{2} \frac{1}{2} \frac{1}{2$ | To-<br>-- |
| <b>The case classic link classes business</b>                            |                                                                                                    |                                                                                                    |           |
|                                                                          | and is 2.2 for Martins 202 is despoted advert-                                                               |                                                                                                    | m         |
|                                                                          | 2.00 H H H H H H SON TODAY CO.                                                                               |                                                                                                    |           |
|                                                                          | <b>JUNIOR MANAGER OF REAL</b>                                                                                |                                                                                                    |           |
| £.                                                                       | (2010) Carling, socialist stamments                                                                          |                                                                                                    |           |
| C.                                                                       | 20000 Garment and position                                                                                   |                                                                                                    |           |
| иń,<br><b>The Control</b>                                                | 2000 Knox ass 2 a 2                                                                                          |                                                                                                    |           |
| aC.<br>w.                                                                | <b>STORY KINNY OF DESIGNATI</b>                                                                              |                                                                                                    |           |
|                                                                          | 2002 KW (million and                                                                                         |                                                                                                    |           |
|                                                                          | $19.92$ = 4m and 4 mm 1                                                                                      |                                                                                                    |           |
| an,                                                                      | 1982 Victor, Indo-                                                                                           |                                                                                                    |           |
|                                                                          | 22224946 921                                                                                                 |                                                                                                    |           |
|                                                                          | <b>ALCOHOL: NO ALCOHOL:</b><br>2222 Market Links (1988 - 202)                                                |                                                                                                    |           |
| <b>SERVICE</b>                                                           | 20112-Market card for the                                                                                    |                                                                                                    |           |
| ×.<br>                                                                   | 2012/07/10 10:00 percent of the                                                                              |                                                                                                    |           |
| à.                                                                       | 3000 250 per common principalmental<br><b>CONTRACTOR</b>                                                     |                                                                                                    |           |
|                                                                          | 2000 P. Marshall, North Main Roll of Prints,                                                                 |                                                                                                    |           |
| <b>CONTRACTOR</b><br><b>CONTRACTOR</b><br><b>Charles Avenue</b>          |                                                                                                    |                                                                                                    |           |

FIGURA 7 - Chat realizado na Disciplina de Matemática Básica

**REVISTA PERSPECTIVAS online** 

7

#### **Interfaces do Ambiente Moodle para a realização de simulados**

A Figura 8 a seguir ilustra a tela de apresentação da disciplina de Gerência de Projetos, onde os conteúdos estão listados e o simulado está apresentado como "Prova de Gerência de Projetos".

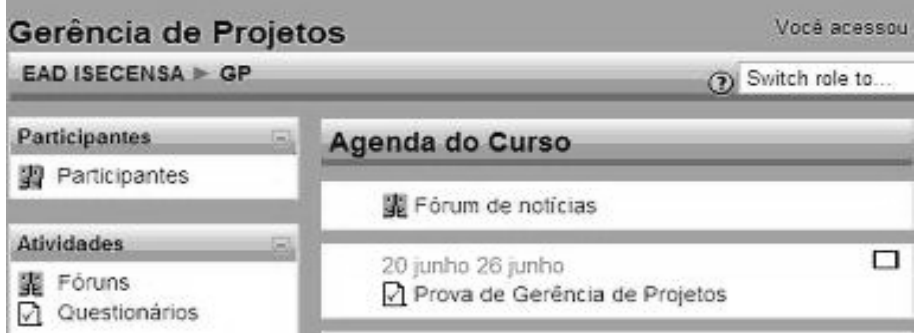

FIGURA 8 - Tela de apresentação da disciplina de Gerência de Projetos

Após o aluno selecionar o link "Prova de Gerência de Projetos", se a data e a hora forem à mesma do início da prova (data e hora cadastradas pelo professor no momento em que disponibilizou a prova no ambiente) é dado início à realização da mesma, e o tempo começa a ser cronômetrado até a hora de término da prova (hora também definida pelo professor).

Ao terminar a prova o aluno terá a opção de encerrar a prova, feito isto, as respostas serão armazenadas, a prova será encerrada (o aluno não poderá alterá-la) e seu coeficiente de acertos e sua nota final será disponibilizada na tela.

A Figura 9 abaixo ilustra a tela onde o professor da disciplina de Gerência de Projetos, terá acesso a uma listagem contendo o nome dos alunos, a data e hora do início da prova, a data e hora do término da prova, o tempo que cada aluno levou para concluir a prova, e a nota final de cada um dos alunos.

| Sobrenome Todos ABCDEFGHUKLMNOPQRSTUVWXYZ<br>Página: (Anterior) 1 2 3 (Próximo) |                                         |                         |                         |                           |            |
|---------------------------------------------------------------------------------|-----------------------------------------|-------------------------|-------------------------|---------------------------|------------|
|                                                                                 | Nome / Sobrenome                        | Iniciado em             | Completo                | Tempo utilizado -         | Avaliar/10 |
|                                                                                 | Francisca Araujo<br>Viana               | 20 junho<br>2007.21:03  | 20 junho<br>2007, 22:32 | 1 hora 28 minutos         | 5          |
|                                                                                 | Graciela Barreto<br>Soares              | 20 junho<br>2007.21:03  | 20 junho<br>2007.22:31  | 1 hora 27 minutos         | 5          |
|                                                                                 | Graziella Barcelos Dos<br>Santos Vieira | 20 junho<br>2007.21:03  | 20 junho<br>2007.22:24  | 1 hora 21 minutos         | -7         |
|                                                                                 | Hamilton Hamilton                       | 20 junho<br>2007.21:03  | 20 junho<br>2007.22:45  | 1 hora 42 minutos         | 6          |
|                                                                                 | Helcia Helcia                           | 20 junho<br>2007, 21:03 | 20 junho<br>2007.22:48  | 1 hora 44 minutos         | 6          |
|                                                                                 | Hilson Hilson                           | 20 junho<br>2007.21:03  | 20 junho<br>2007.22:02  | 58 minutos 43<br>sequndos | 7.5        |
|                                                                                 | Leonardo Leonardo                       | 20 junho<br>2007.21:03  | 20 junho<br>2007.22:40  | 1 hora 36 minutos         | 3.5        |

FIGURA 9 – Listagem contendo o resumo do simulado realizado por cada aluno

O questionário que será utilizado nas provas, simulado, poderá conter questões de múltipla escolha, verdadeiro/falso, respostas curtas, etc. Este projeto utilizou questões de múltipla escolha (onde apenas uma das alternativas era a correta) e questões de verdadeiro/falso. Foi desenvolvido um questionário de 20 questões, onde as questões são montadas de forma que a ordem seja aleatória para cada aluno, e as alternativas de reposta de cada questão também são montadas de forma aleatória para cada aluno.

DOWNLOADED FROM: www.perspectivasonline.com.br

A Figura 10 a seguir ilustra um modelo, contendo duas questões, da prova utilizada no simulado.

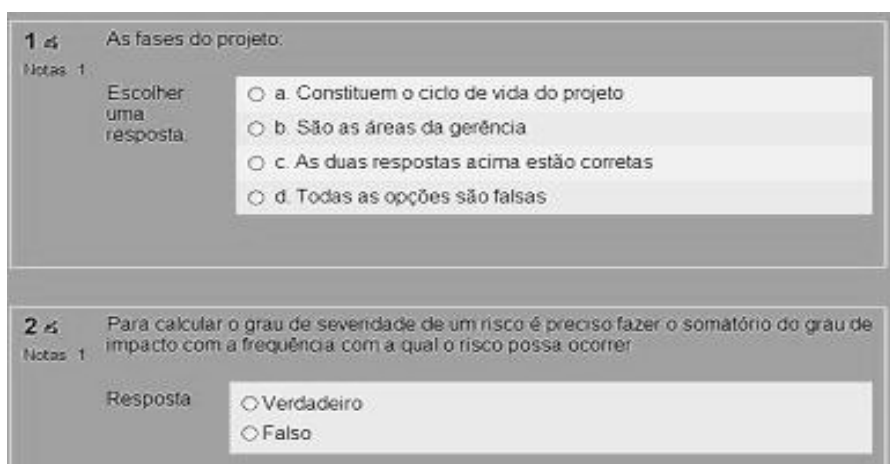

FIGURA 10 – Modelo da prova utilizada no simulado

A ferramenta questionário disponibiliza ao professor uma listagem contendo cada questão com suas alternativas de resposta (sinalizando a resposta correta em azul e as demais em vermelho), e a porcentagem de alunos que optaram por cada alternativa, conforme mostra a Figura 11 abaixo.

|                                        |                                                             | Q# - Texto da questão - Texto da resposta -                   | R.<br><b>Contagens</b> | $R.% -$ |
|----------------------------------------|-------------------------------------------------------------|---------------------------------------------------------------|------------------------|---------|
| $\mathbf{H}^{(9)}_{\equiv \mathbf{Q}}$ | questao6 :<br>A declaração do<br>escopo não deve<br>conter: | Justificativa para<br>execução do projeto                     | 4/28                   | (14%)   |
|                                        |                                                             | Necessidade<br>comercial para<br>qual o projeto foi<br>criado | 18/28                  | (64%)   |
|                                        |                                                             | Produto do projeto                                            | 4/28                   | (14%)   |
|                                        |                                                             | Objetivos do projeto                                          | 1/28                   | (4%)    |

FIGURA 11 – Listagem contendo a questão da prova, com a porcentagem de alunos que optaram por cada alternativa de resposta

A ferramenta questionário também disponibiliza ao professor consultar a prova realizada por cada aluno, indicando a opção de resposta que o aluno selecionou para cada questão e informando para cada uma das questões se o aluno acertou ou errou, conforme mostra a Figura 12 abaixo.

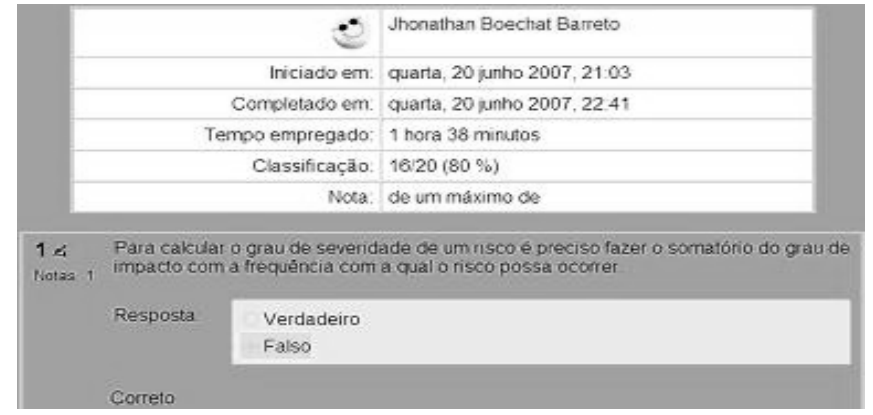

FIGURA 12 – Consulta da prova realizada por cada aluno

# **RESULTADOS**

Os resultados obtidos são referentes à participação dos alunos no primeiro ano do projeto, nas disciplinas de Matemática Básica, Cálculo I e Gerência de Projetos.

a) Matemática Básica

A disciplina de Matemática Básica contou com 51 alunos nos módulos de Par Ordenado, Intervalo e Função Constante.

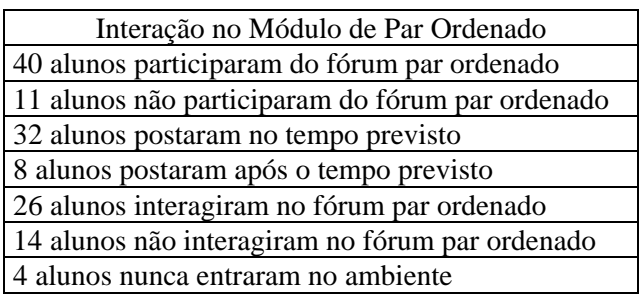

TABELA 1 – Módulo de Par Ordenado

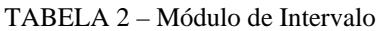

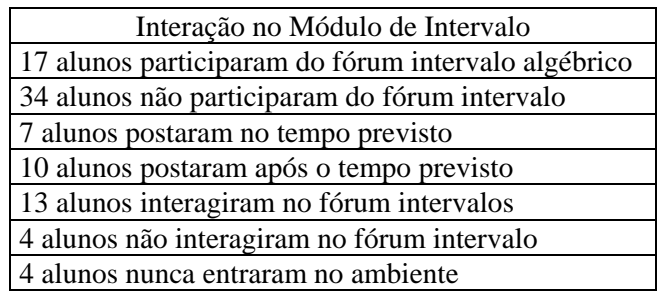

TABELA 3 – Módulo de Função Constante

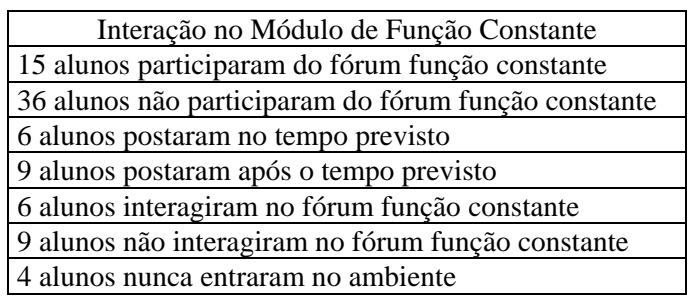

# b) Matemática Básica

REVISTA PERSPECTIVAS online

A disciplina de Cálculo I contou com 62 alunos nos módulos de Limites e Atividades Contextualizadas.

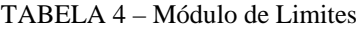

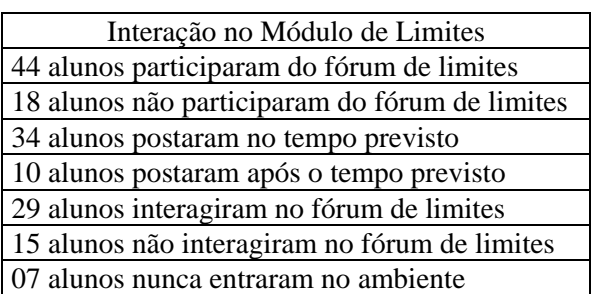

TABELA 5 – Módulo de Atividades Contextualizadas

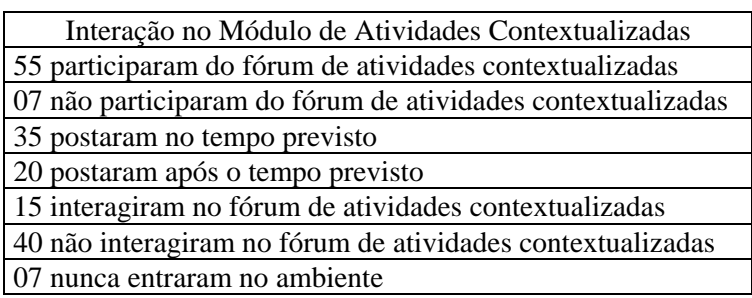

c) Gerência de Projetos

A disciplina de Gerência de Projetos contou com 45 alunos, onde todos eles participaram do simulado referente a avaliação da verificação final (VF).

# **Avaliação da satisfação dos alunos em relação ao Ambiente Moodle de aprendizagem**

No primeiro semestre de 2008, foi realizada uma pesquisa de avaliação da satisfação dos alunos do curso de Engenharia de Produção do ISECENSA em relação ao uso do Ambiente Moodle de aprendizagem. Participaram da pesquisa de satisfação 50 alunos do curso de Engenharia de Produção que cursaram as disciplinas de Matemática Básica e Cálculo I após a implantação do ambiente de aprendizagem do Moodle. E participaram também da pesquisa 40 alunos que já realizaram o simulado da disciplina de Gerência de Projetos.

A pesquisa foi dividida em dois tipos, uma pesquisa em relação aos recursos utilizados nas disciplinas de Matemática Básica e Cálculo e outra em relação ao simulado utilizado na disciplina de Gerência de Projetos.

# **Resultado da disciplina de Matemática Básica e Cálculo I**

Pode-se verificar que 43% dos alunos que participaram da pesquisa consideraram que atingiram um aprendizado muito bom nas disciplinas através da utilização da ferramenta do Moodle e 37% consideraram que atingiram um bom aprendizado nas disciplinas através do Moodle, conforme mostra a Figura 13.

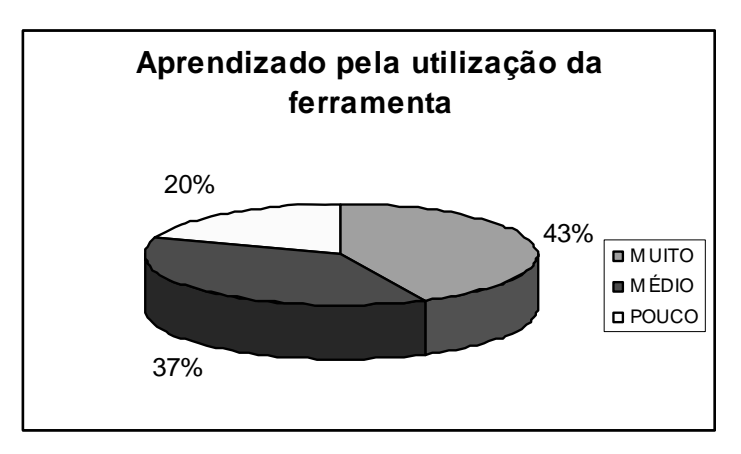

FIGURA 13 – Gráfico do nível de aprendizado através do uso do Moodle

Em relação ao nível de satisfação de utilizar o Ambiente do Moodle, 60% dos participantes consideraram-se satisfeitos, 67% responderam que tiveram suas dúvidas nas disciplinas sanadas através da utilização da ferramenta e 75% responderam que tiveram muita facilidade em utilizar a ferramenta Moodle.

Os alunos que participaram da pesquisa, 60% deles, consideraram que o fórum é o recurso proporcionado pelo ambiente que mais atendeu suas expectativas, conforme mostra a Figura 14 a seguir.

Perspectivas online Volume 5, número 2, 2008

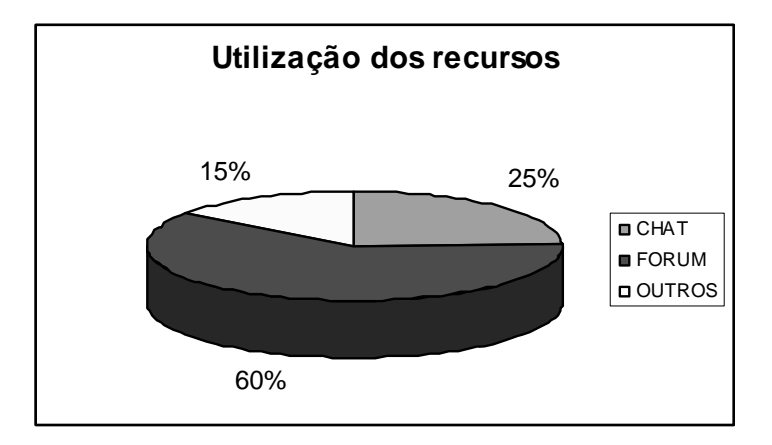

FIGURA 14 – Gráfico do nível de utilização dos recursos do Moodle

# **Resultado da disciplina de Gerência de Projetos**

Todos os alunos que participaram da pesquisa consideraram o simulado um diferencial da disciplina, 85% não encontrou dificuldade de utilizar o recurso e todos gostariam que outras disciplinas utilizassem o recurso do simulado.

A figura abaixo ilustra o tipo de perguntas mais desejado no simulado, ou seja, perguntas de múltipla escolha.

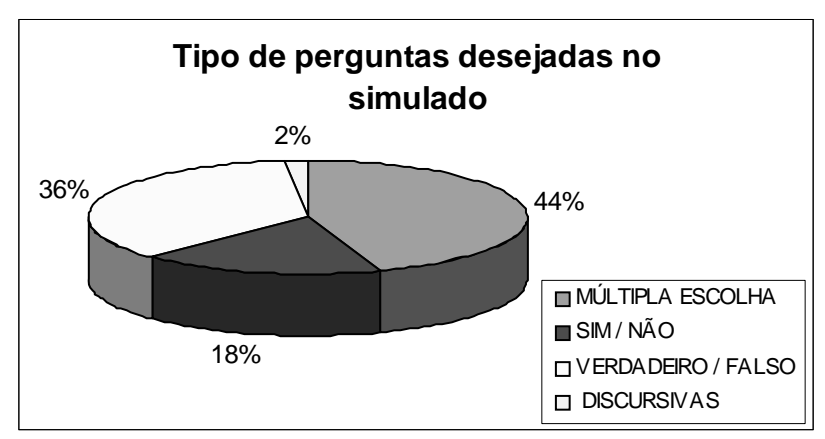

FIGURA 15 – Tipo de perguntas do simulado

As ações do recurso do simulado que mais chamou a atenção dos alunos, gerando 85% do índice de satisfação, estão relacionadas com a forma de realizar os testes e de receber a nota.

# **CONCLUSÂO**

REVISTA PERSPECTIVAS online

Espera-se que os alunos participantes desse processo vejam nesta proposta uma oportunidade de aprendizagem, através das ferramentas oferecidas de forma on-line e avaliações presenciais. Entende-se que uma proposta pedagógica precisa estar voltada para quem especificamente estará fazendo de alguma forma uso de suas indicações e metodologia. Litwin (1997) acrescenta que "com as tecnologias informatizadas, o trabalho adquire uma nova conformação: podem se mencionar as mudanças produzidas sobre o emprego, as qualificações profissionais, as relações trabalhistas, as condições e o meio ambiente de trabalho".

Constatou-se ao final de 2006, com a implantação do projeto-piloto no reforço ao ensino presencial utilizando o ambiente Moodle, a resolução e esclarecimento de várias dúvidas que os alunos possuíam na disciplina de Matemática Básica. Naquele semestre à participação no Fórum e no Chat, deixou evidenciada a aprendizagem dos alunos em suas discussões e na participação colaborativa entre eles, uma vez que, como proposta metodológica à continuidade da construção do conhecimento de conteúdos ministrados na sala de aula presencial, propondo atividades algébricas contextualizadas para serem resolvidas na plataforma Moodle através das ferramentas Fórum de Discussão e Chat, suscitando ou desenvolvendo reflexões de forma que as perguntas dos estudantes não fossem só respondidas, pelo professor-facilitador, mas também estimulada a aprendizagem colaborativa entre os alunos, sendo que, resultados positivos foram vivenciados nas avaliações presenciais posteriores ao uso do ambiente.

Como conclusão da turma em que foi feito o projeto-piloto, a solicitação que o estudo de Cálculo I também oferecesse um reforço no Ambiente Moodle. E a solicitação dos alunos foi plenamente atendida, portanto têm-se atualmente integrando o projeto as disciplinas de Matemática Básica, Cálculo Diferencial e Gerência de Projetos (devido ao grande sucesso da realização de simulados).

Assim, este ambiente virtual de aprendizagem, iniciado no segundo semestre de 2006, busca sanar a dificuldade dos alunos nas disciplinas oferecidas. Espera-se que os alunos egressos do ensino médio vejam nesta nova opção que a instituição vem oferecendo, uma oportunidade de aprendizagem, através de recursos pedagógicos e tecnológicos desenvolvidos. O resultado de aprendizagem no ambiente é avaliado ao final de cada semestre, com relação às disciplinas oferecidas, pois dessa maneira, busca-se sempre a melhoria contínua e a satisfação dos seus usuários.

A partir do início do projeto piloto implementado e aplicado, o mesmo foi divulgado dentro da instituição de forma a atrair mais pesquisadores nesta modalidade de ensino (EaD) com o uso da plataforma Moodle através de uma capacitação continuada nos cursos que venham a ser desenvolvidos e oferecidos à comunidade ou oportunizar a outras disciplinas disponibilizarem materiais para seus alunos e por que não dizer, vir a se tornar uma comunidade virtual em outras áreas, construída a partir de afinidades de interesses, de conhecimentos e projetos mútuos.

O projeto piloto efetivou-se no ano de 2007 em um projeto de pesquisa, com bolsa de iniciação científica, sendo considerado pela instituição um projeto relevante para atender as demandas que o curso de Engenharia de Produção necessita. No segundo semestre de 2007 foi desenvolvido um novo material que relaciona a disciplina de Matemática com a disciplina de Física para buscar a interdisciplinaridade, com o apoio das disciplinas de Computação.

Pode-se verificar através da pesquisa de satisfação mostrada anteriormente que o ambiente de aprendizagem do Moodle é um projeto que gera um alto grau de satisfação entre os alunos do curso de Engenharia de Produção do ISECENSA.

# **Referências Bibliográficas**

**REVISTA PERSPECTIVAS online** 

**RANCIOSI, B.R.T.I.; MEDEIROS, M. F.; COLLA, A. L.** *Caos, criatividade e ambientes de aprendizagem*. In: MEDEIROS, Marilú F.; FARIA, Elaine T. (Orgs.). Educação a Distância – Cartografias Pulsantes em Movimento. Porto Alegre: EDIPUCRS,. cap7, p. 129-149. 2003.

**LITWIN, E.** *Tecnologia Educacional – Política, História e Propostas*. Porto Alegre: Artes Médicas, 1997.

**NEVADO, R; FAGUNDES, L; BASSO, M; DUTRA, Í; PAIM, M**. *Um recorte no Estado da Arte: O que está sendo produzido? O que está faltando segundo nosso sub-paradigma?* In: anais do XII Simpósio Brasileiro de Informática Educativa. Vitória: SBC. 2001.

**PALLOFF, R. M. e PRATT, K.** *O Aluno Virtual: um guia para trabalhar com estudantes on-line*. Porto Alegre: Artmed, 2004.

**PERKINS, D. N.** *Technology Meets Constructivism: Do They Make a Marriage?.* In: T.M. Duffy e D.H. 1992.

**SHERRY, L.** The Nature and Purpose of Online Discourse: A Brief Syntheseis of Current Research as Related to The Web Project. International Journal of Educational Telecommunications, 6(1), pp. 19-51, 2000.

**SCHÖN,D.** Educando o Profissional Reflexivo. Porto Alegre: Artes Médicas, p. 39-41. 2000

**WILSON, B. G.** *What is Constructivist Learning Environments: Case Studies in Instructional Design.* Englewood Cliffs. NJ: Educational Technology Publication, 1996.